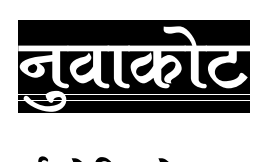

## महत्वपूर्ण टेलिफोन नम्बरहरु

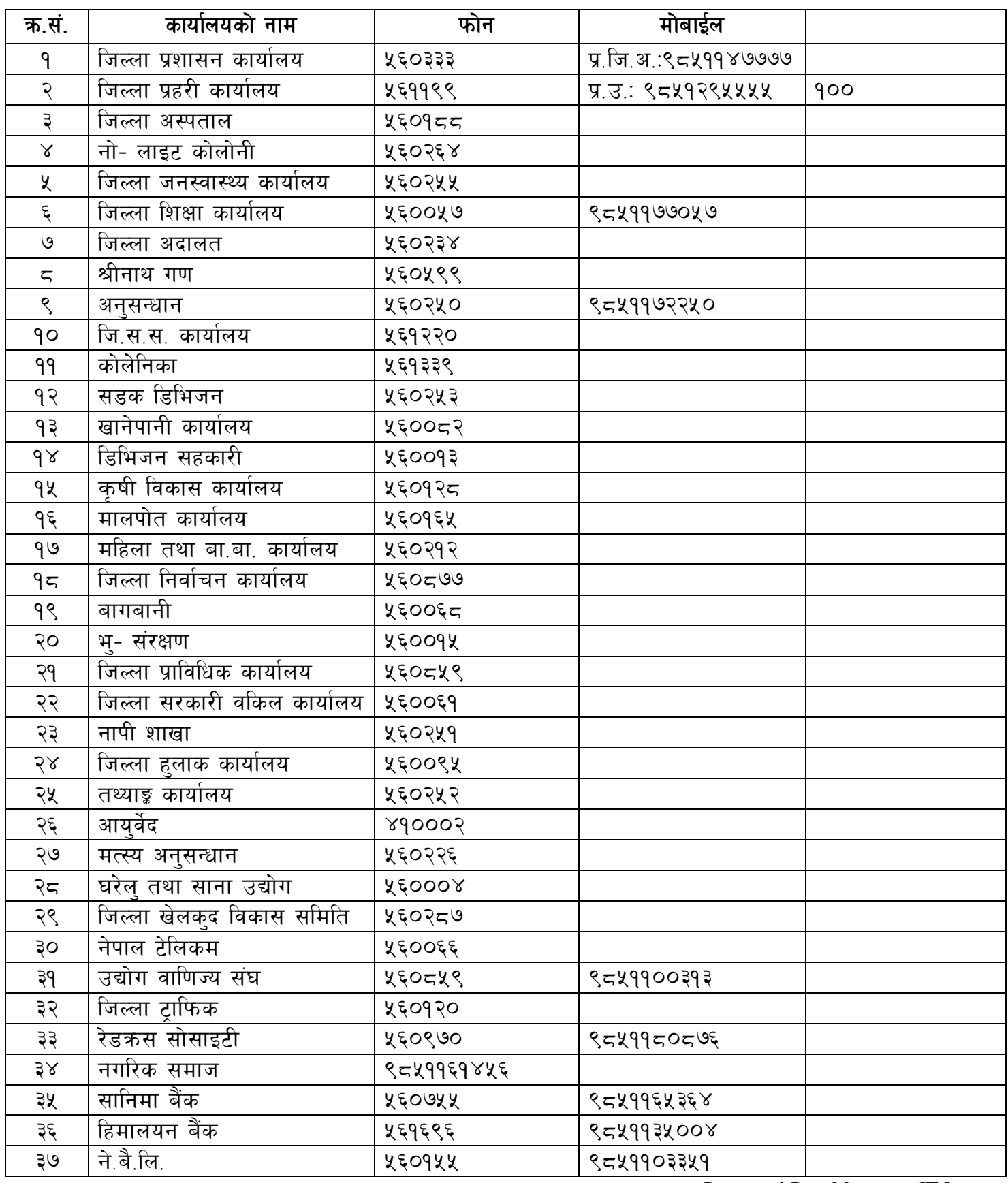

Prepared By: Myagang ITO